# If the Queue Fits

#### A Novel Task

#### Let me guess: You need to make HTTP requests to some flaky provider to record numerous points of data for many different customers.

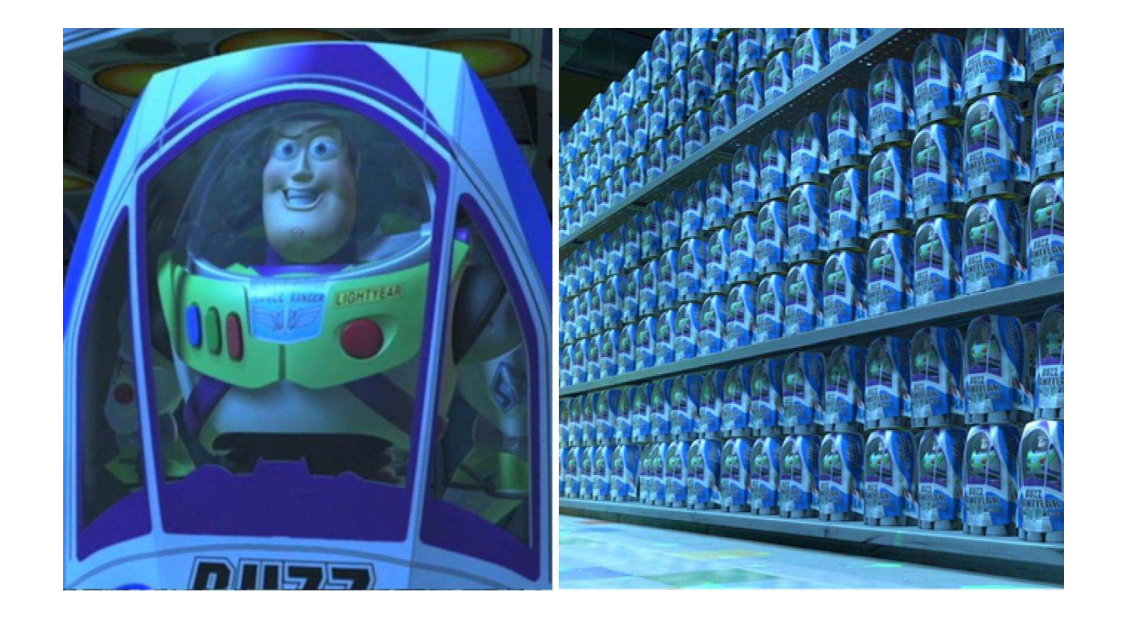

#### All at Once

#### Node supports concurrency, so why not?

await Promise.all(allTheStuff);

#### "aLl aT oNcE"

#### Rate limits, resource contention, errors, chaos.

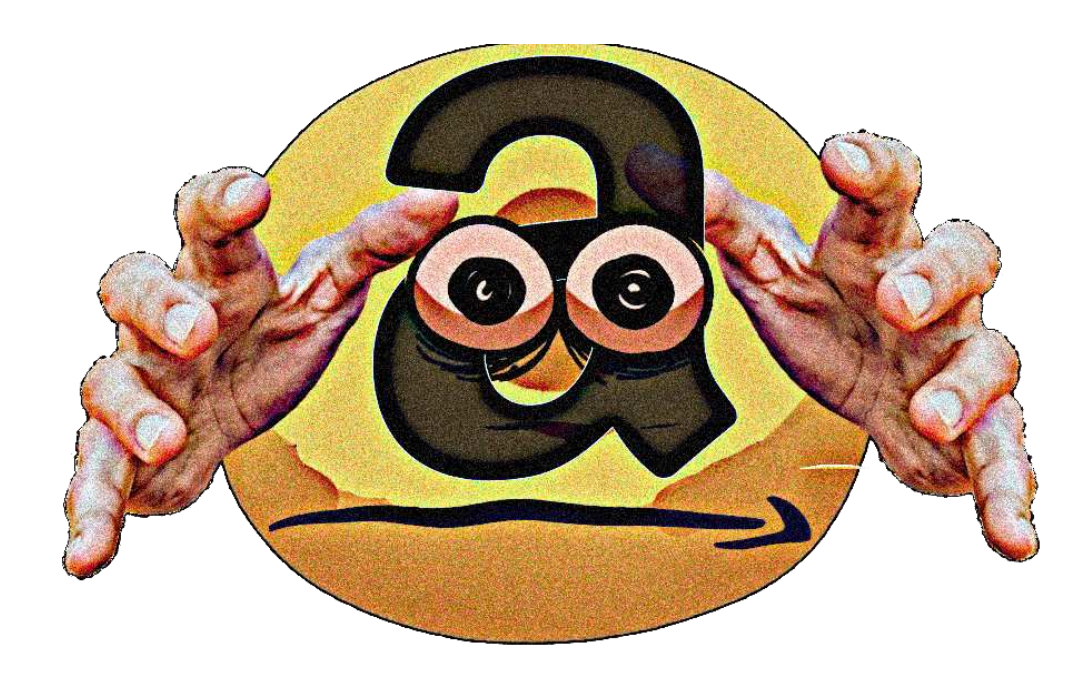

#### One at a Time

Okay then, so we'll go slower.

```
for (const thingToDo of thingsToDo) {
   await thingToDo();
}
```
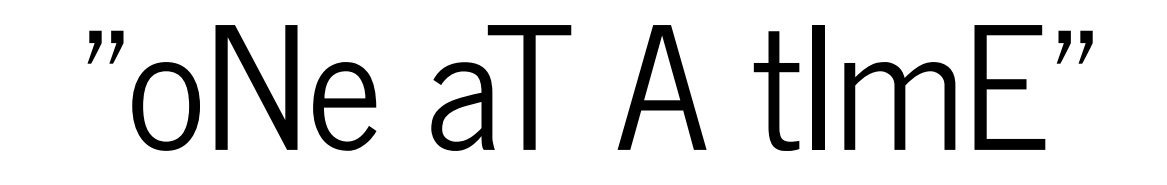

Slow as molasses.

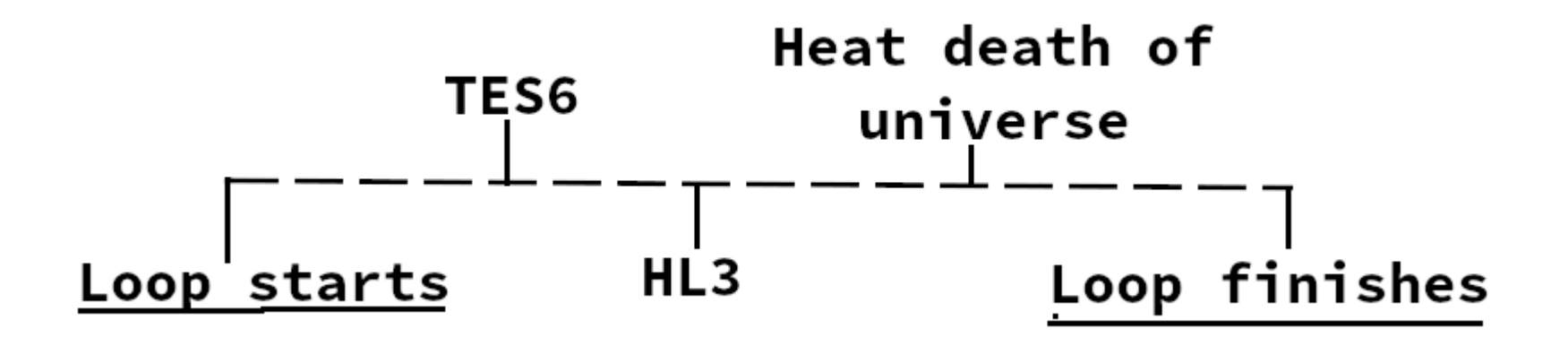

#### What Do We Want?

- Concurrency / parallelism
- Crash resilience
- Error handling and retries

### RabbitMQ

- Networked message-broker
- Easily solves concurrency and crash concerns
- Number of consumers ~ resource usage

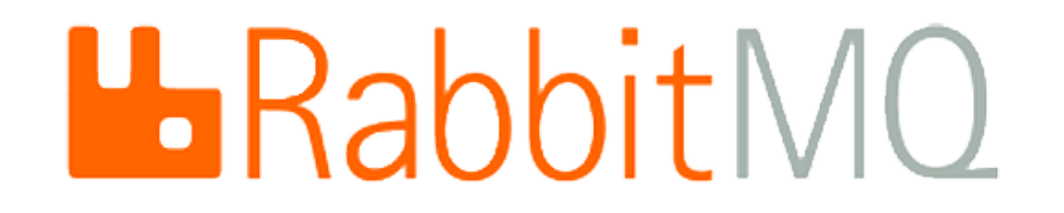

### RestOfTheRabbitMQ

- Great for generic messaging
- Many useful features
- Job queue requires more work

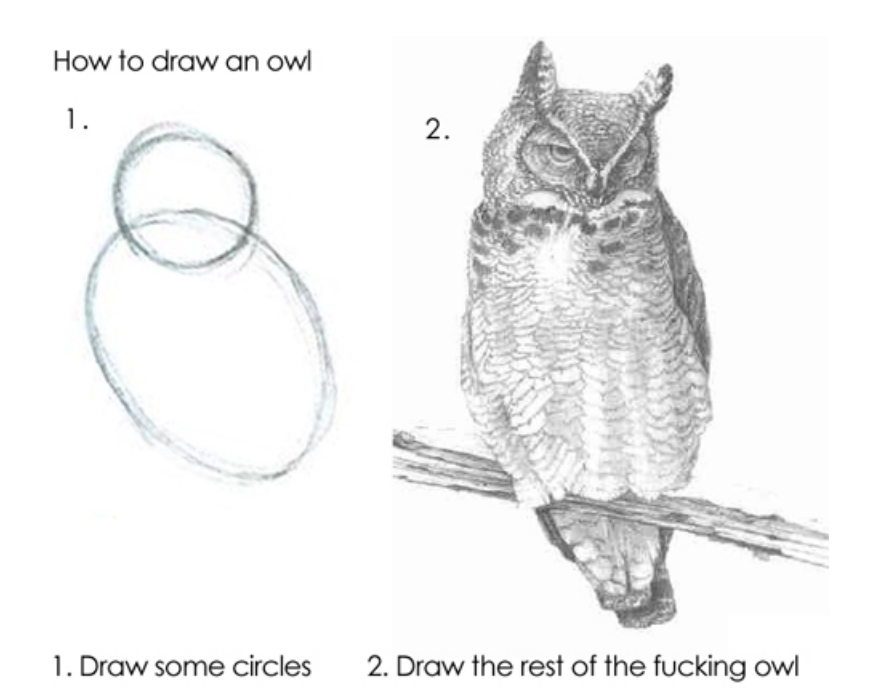

#### RI RetailLink Services

- Used amqplib directly
- Inconsistent error handling
- Hard-to-follow retry logic

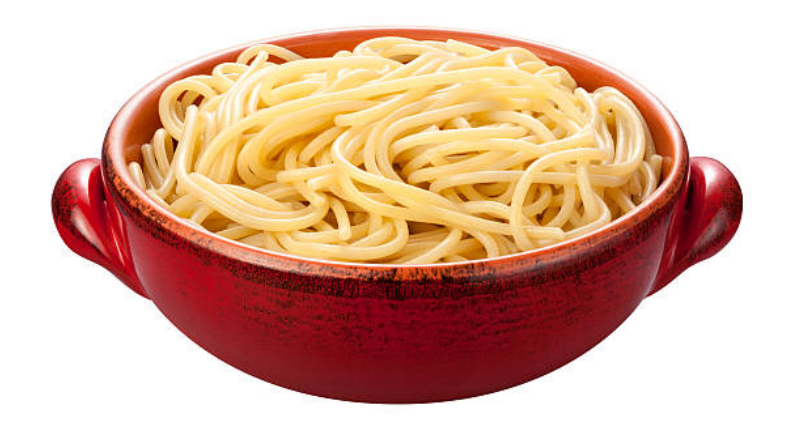

# Queueball Begins

- RabbitMQ = good, lots of boilerplate = bad
- Consistency can help avoid previous issues
- Stephen vendored it into analytics-scheduler

#### Example

```
const config = \{ rabbitmqUrl: 'amqp://guest:guest@localhost:5672',
   name: 'queueball-test',
};
const producer = new Producer(config);
await producer.start();
const consumer = new Consumer(config);
consumer.processJob = async ({ payload }) => { console.log(payload.message);
};
await consumer.start();
producer.enqueue({ message: 'Hello world!' });
```
#### Punched in the Face

- Queued jobs are a happy path
- Things rarely go as planned
- Additional techniques can help

**lut Create metric** 

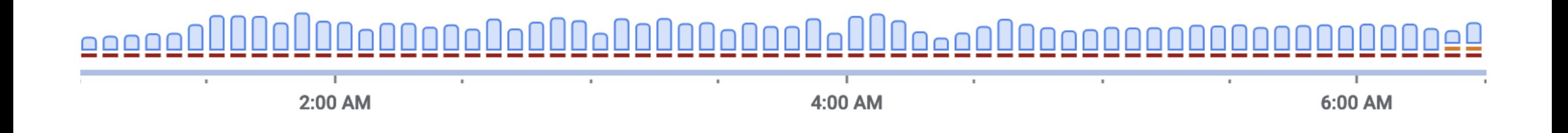

#### Resource Locks

- Lock resource when job starts
- Per user, or even whole job type
- Re-enqueue conflicting jobs
- Redis or Postgres can work

```
await this.sessionsRepo.manager.transaction(async (manager) => {
 const lockKey = this.generateLockKey(`supplier-session-${supplierId}');
 await manager.query('SELECT pg advisory xact lock($1)', [lockKey]);
   // ...
}
```
# Job Striping

• Space resource contenders apart AAABBBCCC -> ABCABCABC

```
const jobPayloadGroups: JobPayload[][] = [];
```

```
for (const supplier of suppliers) {
   const jobPayloads: JobPayload[] = [];
   jobPayloads.push(...someSupplierJobPayloads);
   jobPayloads.push(...moreSupplierJobPayloads);
   jobPayloadGroups.push(jobPayloads);
}
```

```
return zipArrays(...jobPayloadGroups);
```
### Structure Tips

- Job generation can be a job
- Prefer smaller, simpler jobs
- Have contextual error messages

# Tooling Tips

- Use Kube for scheduling
- Add job params to Sentry errors
- Use trace ID when searching logs

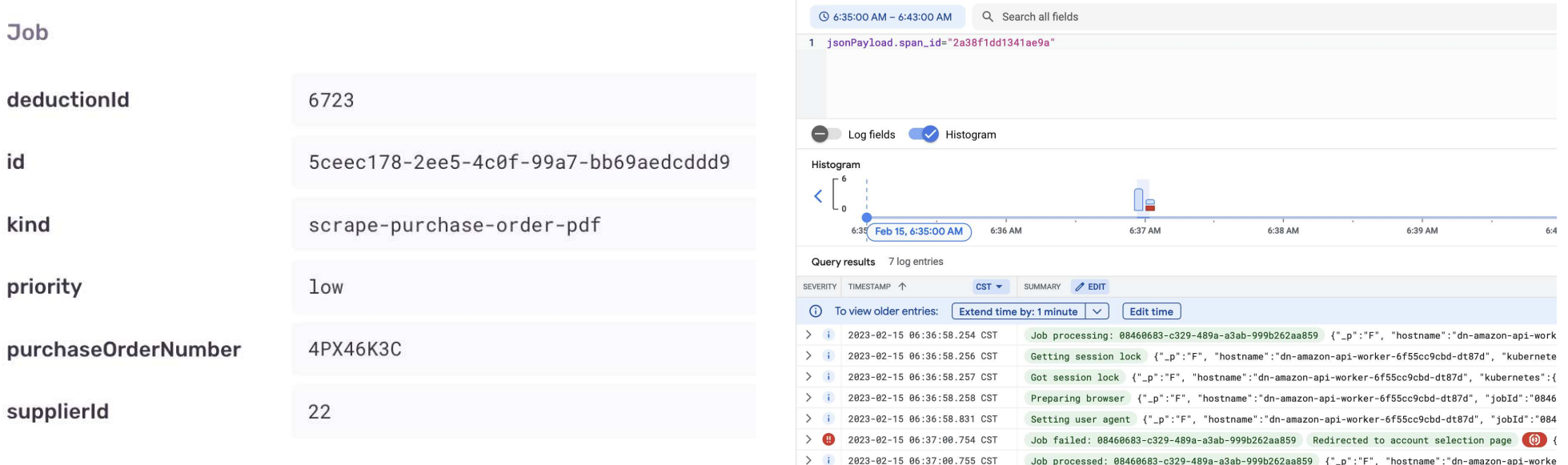

# My Ask

If you use Queueball, let me know how I can make it better.